o.o.

\*\*\*\*\*

I

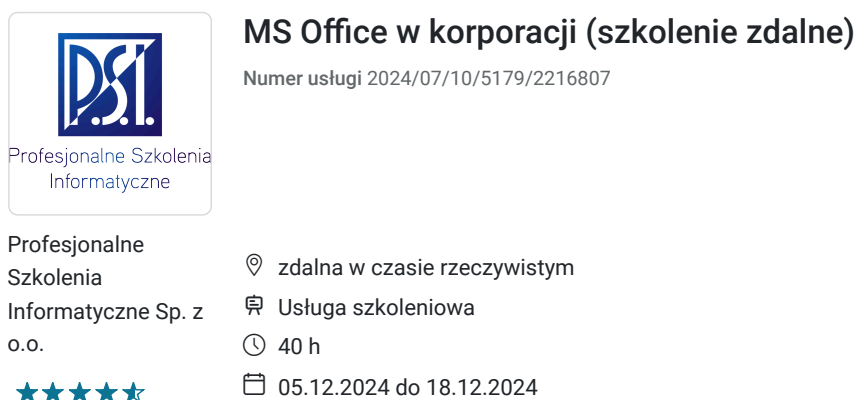

3 690,00 PLN brutto 3 000,00 PLN netto 92,25 PLN brutto/h 75,00 PLN netto/h

# Informacje podstawowe

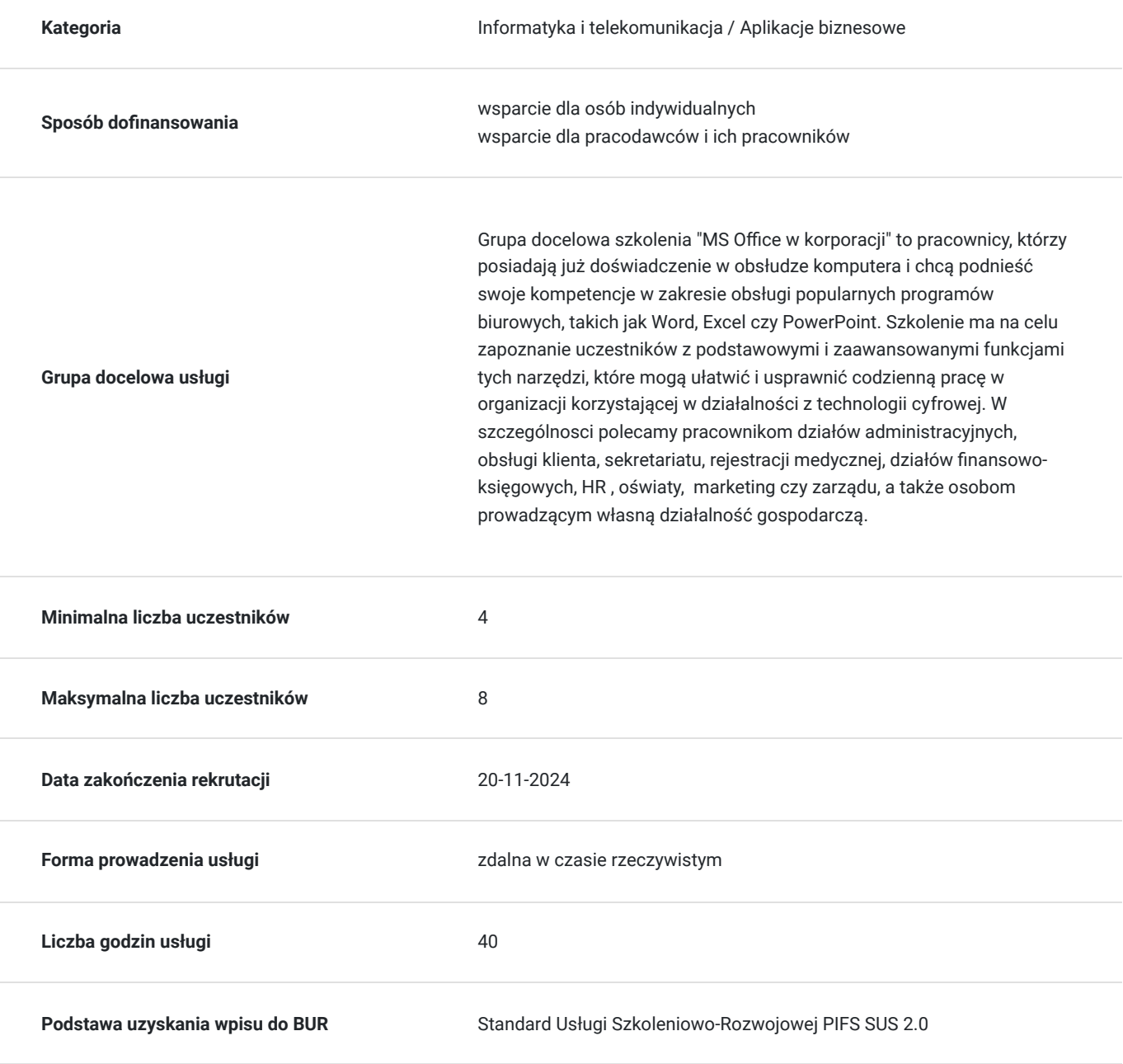

## Cel

### **Cel edukacyjny**

Szkolenie przygotowuje do efektywnego i kreatywnego wykorzystania narzędzi biurowych do tworzenia profesjonalnych pism i wzorców dokumentów, zastosowania arkuszy kalkulacyjnych do statystyk i analiz danych, profesjonalnej prezentacji danych oraz cyfrowej komunikacji i wymiany informacji. Szkolenie ma na celu pokazać, jak MS Office może wspierać procesy biznesowe i innowacje, a także jak dostosować się do transformacji cyfrowej w organizacjach i w życiu zawodowym.

### **Efekty uczenia się oraz kryteria weryfikacji ich osiągnięcia i Metody walidacji**

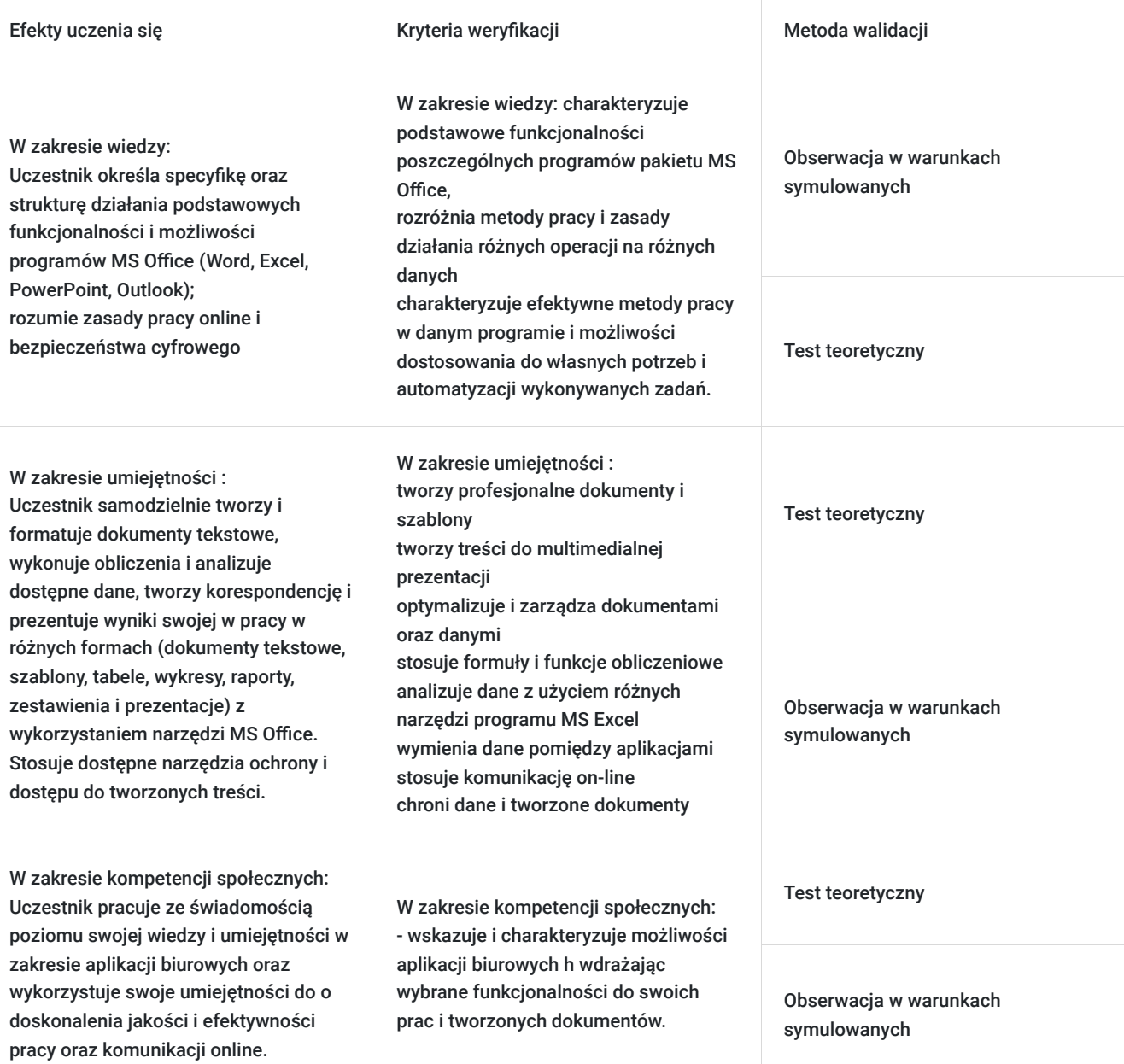

## Kwalifikacje

**Kompetencje** Usługa prowadzi do nabycia kompetencji.

#### **Warunki uznania kompetencji**

#### Pytanie 1. Czy dokument potwierdzający uzyskanie kompetencji zawiera opis efektów uczenia się?

tak

Zaświadczenie na podst.§ 23 ust. 4 rozporządzenia MEN z dn. 6.10.2023 r. w sprawie kształcenia ustawicznego w formach pozaszkolnych (Dz. U. poz. 2175).

#### Pytanie 2. Czy dokument potwierdza, że walidacja została przeprowadzona w oparciu o zdefiniowane w efektach uczenia się kryteria ich weryfikacji?

tak

Zaświadczenie na podst.§ 23 ust. 4 rozporządzenia MEN z dn. 6.10.2023 r. w sprawie kształcenia ustawicznego w formach pozaszkolnych (Dz. U. poz. 2175).

#### Pytanie 3. Czy dokument potwierdza zastosowanie rozwiązań zapewniających rozdzielenie procesów kształcenia i szkolenia od walidacji?

tak

Zaświadczenie na podst.§ 23 ust. 4 rozporządzenia MEN z dn. 6.10.2023 r. w sprawie kształcenia ustawicznego w formach pozaszkolnych (Dz. U. poz. 2175).

## Program

Szkolenie MS Office w korporacji przygotowuje do efektywnego i kreatywnego wykorzystania narzędzi biurowych w pracy różnych działów organizacji. W szczególności przeznaczone dla pracowników działów administracyjnych, obsługi klienta, sekretariatu, działów finansowoksięgowych, HR czy zarządu.

Program szkolenia obejmuje 40 godzin lekcyjnych (45 minut). W trakcie 8-godzinnego dnia szkoleniowego przewidziano 3 15-minutowe przerwy. Szkolenie realizowane w trybie zdalnym, grupowo, w formie wykładu i ćwiczeń praktycznych.

#### **Ramowy program usługi:**

**I Moduł - Przetwarzanie tekstów:** Tworzenie zawartości dokumentu Formatowanie dokumentu Zarządzanie dokumentami Praca z dokumentami Złożone dokumenty i sposoby radzenia sobie z nimi Optymalizacja pracy z dokumentami Poprawa jakości pracy z dokumentem przy wykorzystaniu zaawansowanych narzędzi **II Moduł – Arkusze kalkulacyjne:**  Podstawowe wiadomości o arkuszach obliczeniowych Zarządzanie danymi w arkuszu Analiza danych Formatowanie komórek Wykresy i elementy graficzne w arkuszach Funkcje i formuły Zarządzanie danymi w skoroszytach Makropolecenia **III Moduł – Tworzenie prezentacji:**  Tworzenie prezentacji Projektowanie prezentacji Elementy graficzne w prezentacji Animacja w prezentacji Prezentowanie pokazu slajdów Formatowanie slajdów Kreatywna prezentacja Prezentacja interaktywna Dostosowanie Power Pointa do własnych potrzeb

**IV Moduł – Bezpieczeństwo i ochrona danych:** Definicja danych, ich typy i zastosowania Rodzaje zagrożeń Przyczyny tracenia danych i metody zapobiegawcze Metody szyfrowania informacji Podstawowe ataki na zasoby firmy i ich konsekwencje Obowiązki związane z ochroną danych Praca w chmurze i udostępnianie danych informacji **V Moduł – Poczta elektroniczna:** Jak zapanować nad napływającą korespondencją? Usprawnienia w prowadzeniu korespondencji Kalendarz Usprawnienia w korzystaniu z kalendarza Kalendarze internetowe Kontakty RSS Drukowanie.

**VI- Walidacja szkolenia.**

## Harmonogram

Liczba przedmiotów/zajęć: 0

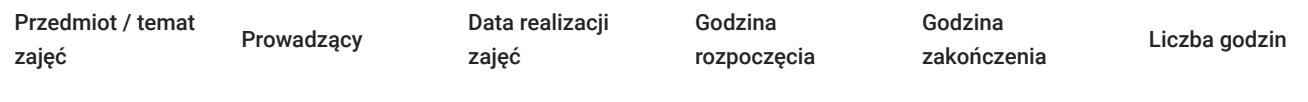

Brak wyników.

## Cennik

#### **Cennik**

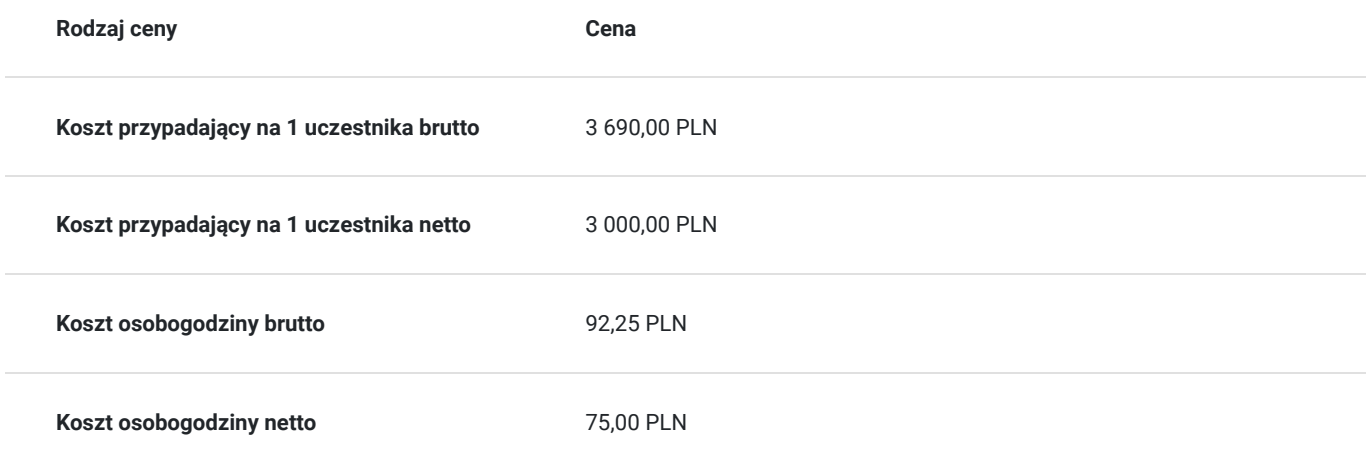

## Prowadzący

Liczba prowadzących: 1

 $1, 7, 1$ 

### Michał Szkaradowski

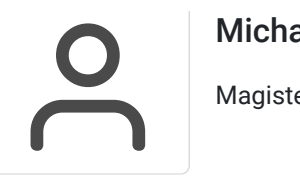

Magister Inżynier Telekomunikacji, wieloletni trener szkoleń IT z aplikacji typu MS Office

## Informacje dodatkowe

### **Informacje o materiałach dla uczestników usługi**

Uczestnicy otrzymują autorskie materiały opracowane specjalnie na potrzeby kursu.

#### **Warunki uczestnictwa**

Przed szkoleniem uczestnik powinien posiadać minimum:

- sprawna obsługa komputera,
- korzystanie z głównych elementów systemu operacyjnego i funkcji pulpitu oraz skutecznie poruszanie się w środowisku graficznym
- znajomość podstawowych koncepcji zarządzania plikami
- obsługa prostego edytora tekstu oraz drukowania.

Zgłoszenie udziału do PSI Kielce przed terminiem zakończenia rekrutacji: telefonicznie:**512503751** lub mailowo: **info@psi.kielce.pl**

oraz dopisanie się uczestnika do karty usługi za pośrednictwem BUR.

### **Informacje dodatkowe**

W przypadku braku minimalnej liczby uczestników, szkolenie nie odbędzie się w podanym terminie.

**Istnieje możliwość ustalenia innego terminu i harmonogramu szkolenia l**ub przeprowadzenia szkolenia w trybie indywidualnym lub stacjonarnym (zmiana ceny usługi).

Istnieje także możliwość realizacji szkolenia w innym miejcu.

W ramach szkolenia zapewniamy:

- materiały szkoleniowe
- doświadczonego trenera
- poczęstunek w trakcie przerw (kawa, herbata)
- zaświadczenie o ukończeniu szkolenia.

\*szkolenia zawodowe finansowane w min. 70% ze środków publicznych podlegają zwolnieniu z VAT na podstawie §3 ust.1 pkt 14 rozporządzenia Ministra Finansów z dn. 20 grudnia 2013 r. w sprawie zwolnień od podatku od towarów i usług oraz warunków stosowania tych zwolnień (Dz. U. 2013 poz. 1722 § 3 ust. 1 pkt 14); **w innym przypadku do podanej ceny netto należy doliczyć 23% VAT.**

# Warunki techniczne

Szkolenie realizowane jest w formule **on-line w czasie rzeczywistym**, w którym możesz wziąć udział z każdego miejsca na świecie.

Szkolenie odbędzie się za pośrednictwem platformy Microsoft Teams lub ZOOM, w zależności od możliwości i preferencji uczestników. Uczestnik, ktory potwierdzi swój udział w szkoleniu, przed szkoleniem zostanie poinformowany o platformie na której zostanie zrealzizowane szkolenie oraz otrzyma przed rozpoczęciem szkolenia, drogą mailową, link do spotkania wraz z hasłami dostępu.

#### **Wymagania sprzętowe:**

- komputer z dostępem do Internetu

- wbudowane lub peryferyjne urządzenia do obsługi audio - słuchawki/glośniki oraz mikrofon

- zainstalowana przeglądarka internetowa

- obydwie aplikacje można zainstalować na komputerze lub korzystać za pośrednictwem przeglądarki internetowej.

# Kontakt

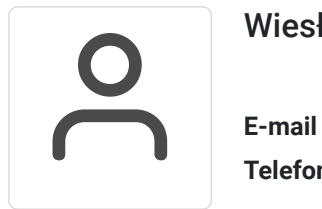

### Wiesława Stajura

**E-mail** wiesias@psi.kielce.pl **Telefon** (+48) 512 503 751